# **REVIEW PROGRAMMING EML3041**

Use any MATLAB functions available to you to do the problems, unless noted otherwise. For example, if you are solving a nonlinear equation, use the *solve* or *vpasolve* MATLAB command.

Do one set at a time. First two are required, second one would be a check of intermediate competency, and the last one would be nice.

### **SET ONE**

- 1) Find  $cos(60.75^{\circ})$ . Note that the argument 60.75 is given in degrees. Answer: 0.4886
- 2) Find  $cos^{-1}(0.52)$  in degrees. Answer: 58.6677
- 3) Plot the volume of a spherical tank as a function of its radius as a **semi-log** plot. Use a range of radius of (0, 10). Show proper labels on the axes. Give the plot a suitable title.
- *Hint*: Volume of a spherical tank= $\frac{4}{3} \pi r^3$ . 4) Subtract  $\overline{\phantom{a}}$  $\overline{\phantom{a}}$  $\overline{\phantom{a}}$ J  $\overline{\phantom{a}}$  $\mathsf{L}$  $\overline{ }$  $\overline{a}$ L  $\overline{ }$ 8 25 5.2 22 2 3 from  $\overline{\phantom{a}}$  $\overline{\phantom{a}}$  $\overline{\phantom{a}}$ ┘  $\overline{\phantom{a}}$  $\mathsf{L}$  $\mathbf{r}$  $\mathbf{r}$ L  $\mathbf{r}$ − − 8 9  $10.8 - 6$ 14 13 . Answer: 12.0000 10.0000 5.6000 -28.0000 0 -34.0000
- 5) Find the first and second derivative with respect to time *t* of *x*(*t*)*=*5*t+ln*(2*t*)*.* Find *xʹ*(6) and *xʺ*(6). Answer: 5+1/t; 5.167; -0.02778
- 6) Solve the following nonlinear equation  $3.993 \times 10^{-4} - 0.165x^2 + x^3 = 0$ . Isolate the root between 0 and 0.11 by using loop and conditional statement. Answer: 0.062377
- 7) Solve the set of simultaneous linear equations using two methods: A\B to solve AX=B and inverse of A method to solve AX=B.

$$
\begin{bmatrix} 25 & 5 & 1 \ 64 & 8 & 1 \ 144 & 12 & 1 \ \end{bmatrix} \begin{bmatrix} a \ b \ c \end{bmatrix} = \begin{bmatrix} 106.8 \ 177.2 \ 279.2 \end{bmatrix}
$$
  
Answer:  
0.2905  
19.6905  
1.0857

8) Find the value of the area of a triangle of with sides of lengths 4, 10 and 12. The area of a triangle is given by

$$
A = \sqrt{s(s-a)(s-b)(s-c)}
$$
 where  

$$
s = \frac{a+b+c}{2},
$$

and *a, b, c* are the lengths of the three sides. The value of *s* should be calculated using MATLAB.

Answer: 18.7350

9) An aircraft position *x,* during an emergency landing exercise on a runway is timed as follows

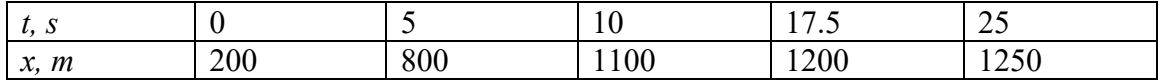

- a) Find the  $4<sup>th</sup>$  order interpolant to calculate location at any value of time Answer: (0.0013968)\*t^4+(0.084127)\*t^3+(-7.5063)\*t^2+(155.254)\*t+200
- b) Find the location at  $t=11$  s. Answer: 1131m
- c) Estimate the velocity of the aircraft at 17.5 seconds. Answer: -0.2309m/s
- d) Estimate the acceleration of the aircraft at 17.5 seconds. Answer: -1.0460 m/s<sup>2</sup>
- e) At what time does the aircraft come to rest? Answer: 17.30 s (This answer is not correct. So, use a  $2<sup>nd</sup>$  order polynomial for location vs time with last three data points)
- f) Plot velocity and acceleration as a function of time on the same graph till the time the aircraft comes to rest.
- 10) Write a program to find the sum of all elements of an array. Take A=[2 3 4 5] as an example.

Answer: 14

11) Write a program to accept a 2-dimensional matrix and determine whether it is a sparse matrix. A sparse matrix could be considered to be a matrix that has more zero elements than nonzero elements.

- 12) Write a program to interchange the main diagonal elements of a square matrix with that of the secondary diagonal elements.
- 13) Write a program to accept a row vector and find the second largest and second smallest elements in it.

#### **SET TWO**

14) Find ∫ 0.3 0.2  $e^{2x}$  *dx* using the MATLAB command for integration. Answer: 0.1651470514

- 15) Regress the (*x,y*) data pairs: (1,2), (2,5), (3,6), (4.5,9) to a first order polynomial. fprintf the polynomial. Find the value of *y* at *x=*2.5 from the first order polynomial you just found. Answer: 1.9065\*x+0.49533; 5.2617
- 16) Solve the following differential equation

 $\mathcal{A}$ .

$$
7\frac{dy}{dt} + 3y = 4
$$
,  $y(0)=2$   
Also find  $y(5)$  and  $\frac{dy}{dt}(5)$ .  
Answer:  $4/3 + 2/3 \exp(-3/7 x)$ ; 1.4115; -0.0335

17) Solve

$$
\frac{d^2y}{dx^2} + 2\frac{dy}{dx} + 5 = x^2, \quad y(0) = 5, \frac{dy}{dx}(0) = 7
$$

Also find  $y(5)$  and  $\frac{dy}{dx}(5)$ . Answer:  $1/6$  x<sup>^</sup>3 -  $1/4$  x<sup>^</sup>2 - 37/8 exp(-2 x) - 9/4 x + 77/8; 12.9581; 7.7504

18) Solve

$$
\frac{d^2y}{dx^2} = 5x(30 - x), \quad y(0) = 5, y(30) = 7
$$
  
Also find y(5) and  $\frac{dy}{dx}(5)$ .  
Answer: -5/12 x<sup>4</sup> + 25 x<sup>4</sup> - 168749/15 x + 5; -5.3380e+04; -9.5833e+03

- 19) Write a program to check if a given matrix is an identity matrix.
- 20) Write a program to find the frequency of odd numbers and even numbers in a row vector.
- 21) Fibonacci developed a sequence 1, 1, 2, 3, 5, 8, 13, 21,… This sequence is developed by starting with numbers 1 and 1, and then the numbers following them are additions of previous two numbers, like  $1+1=2$ ,  $1+2=3$ ,  $3+2=5$ ,  $5+3=8$ ,  $8+5=13$  and so on. Write a function that generates the  $n<sup>th</sup>$  term of the sequence.
- 22) Write a program to calculate factorial value of a positive integer.

## **SET 3**

23) A function  $f(x)$  is defined below.

 $f(x) = x^2/4 - x^4/8 + x^6/12 - x^8/16 + \dots$ 

Use the first *k* terms of the series to calculate the value of the function in decimal format. *% k = number of terms in the series*

*% x = value of x in the series*

- Using the for-end OR while-end loop to do the summation.
- Your program should work for any positive value of *k*.
- Only show the inputs and outputs with description using the *fprintf* command and suppress intermediate outputs.
- Test the program for *k=*5 and *x=*1.2. Answer: 0.3905

24) Calculate take home pay as per a new tax law for a person.A person's wage is based on a nominal rate of \$9/hour. If the person works for more than 40 hours in a week, an extra compensation of \$2.79/hour is given for the time worked over 40 hours. Under the new tax law, the person's

- income tax rate is 16.7% on the part of the gross income that is over \$145/week, and the income tax is deducted from the gross pay,
- medicare tax rate is 2.72% on all gross income, and the medicare tax is deducted from the gross pay,
- social security tax rate is 7.28% on part of the gross income that is less than \$100/week, and the social security tax is deducted from the gross pay.

Run the program to find the take home pay for two cases - someone working 10 hours/week and someone working 50 hours/week.

Answer: 10hrs/week: wage =90; incometax =0; medicaretax =2.4480; socialsecurity =6.5520; takehome=81.0000 50hrs/week: wage =477.9000; incometax =55.5943; medicaretax =12.9989; socialsecurity =7.2800; takehome =402.0268

### **SET 4**

- 25) Write a program to display a multiplication table of 9 from  $9 \times 1$  to  $9 \times 20$
- 26) Write a program to sum the series  $\lceil 9 + 99 + 999 + 9999 \ldots \rceil$  up to *n* terms. Do not use MATLAB sum command. Solve for *n*=10.
- 27) Write a program using a for loop that deletes the *m*th element in a given row vector of length *n* and moves the elements accordingly to make a vector with *n*-1 elements. Do not use another vector to do this. You can use MATLAB shortcut for making the output vector to be of length *n*-1.
- 28) Given an infinite series for calculating the value of  $\pi$  by Ramanujan as follows:

$$
\frac{1}{\pi} = \frac{2\sqrt{2}}{9801} \sum_{n=0}^{\infty} \frac{(4n)!(1103 + 26390n)}{(n!)^4 396^{4n}}
$$

Specifications: Use the first *k* terms of the series to calculate the value of  $\pi$  in decimal format.

*% k = number of terms in the series*

- Using the for-end OR while-end loop to do the summation for finding the value of  $\pi$ for a given value of *k*.
- Your program should work for any positive value of *k*.
- Only show the inputs and outputs with description using the *fprintf* and *disp*  commands and suppress intermediate outputs.

Test the program for *k=*5. Answer: 3.141592653589793

29) Given a function  $f(x)$ , the

a) exact mean  $\bar{f}$  of the function in the interval  $(a, b)$  is given by

$$
\bar{f} = \frac{\int_{a}^{b} f(x)dx}{b-a}
$$
 (1)

b) approximate value of the mean  $\overline{f}$  of the function in the interval  $(a, b)$  is given by

$$
\bar{f} \cong \frac{1}{n+1} \sum_{i=0}^{n} f(a+ih)
$$
\n(2)

where

 $n =$  number of equal segments in the domain  $(a, b)$ 

 $h =$  segment width,  $(b-a)/n$ 

Specifications

• Input the following in four separate lines as assignment to variables,  $f(x)=3e^{2x}$ , *a=*2.3*, b=*5.7*, n=*4.

- *The program should also work with different inputs, that is, if I change the above four inputs in the four lines of your Mfile, the program should find the appropriate approximate and exact mean*.
- Find the approximate mean of the function as given by Equation (2). You need to use loop(s). You CANNOT use *sum* or *mean* or any such similar MATLAB functions. If you are unsure of what you cannot use, please raise your hand.
- Find the value of the exact mean of the function as defined by Equation (1) by using the MATLAB *int* function.

Answer: exact=39362; approx=65559